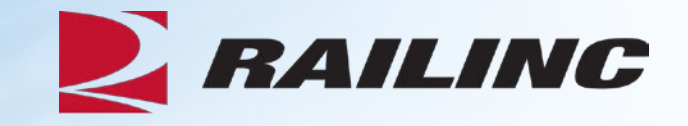

# **Equipment Health Management System Overview**

Claire Swanson, Product Support Christy Kaplan, Business Analyst November 2019

# **Today's Agenda**

### • **What is EHMS?**

- How Does EHMS Work?
- Alert Types
- Alert Levels
- Walk-Through of EHMS
	- Permissions & Accessing EHMS
	- Querying Cars
	- Closing Alerts
	-
- Reporting ABT<br>• New Alerts Coming to EHMS
- Tools
- Helpful Tips
- References

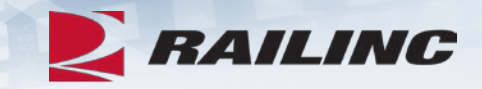

# **What is EHMS?**

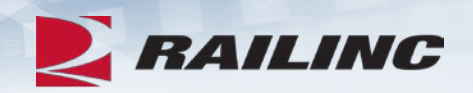

- •Equipment Health Management System (EHMS) is a web-based application that communicates the condition of railroad equipment and alerts to responsible parties
- •EHMS was developed to:
	- •Support Equipment Health Management Committee and is helpful to ensure:
		- •Safety
		- •Damage Prevention
		- •Maintenance Opportunities
		- •Repair History
		- •Reduces costly repairs

# **What is EHMS?**

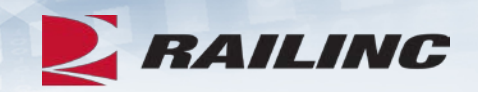

- •EHMS contains alert and repair information for all equipment types excluding containers and trailers
- Utilizes information pertaining to Field Manual of the AAR Interchange Rules 3, 36, 37, 41, 43, 44 & 63
	- Rule 94 is the specific EHMS rule and is located in Office Manual of the AAR Interchange Rules
- •Supports upload of calibration records per Appendix F of the Field Manual of the AAR Interchange Rules

# **Today's Agenda**

- What is EHMS?
- **How Does EHMS Work?**
- Alert Types
- Alert Levels
- Walk-Through of EHMS
	- Permissions & Accessing EHMS
	- Querying Cars
	- Closing Alerts<br>• Reporting ABT
	-
- New Alerts Coming to EHMS
- Tools
- Helpful Tips
- References

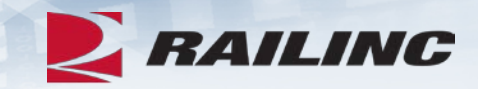

# **How EHMS Works?**

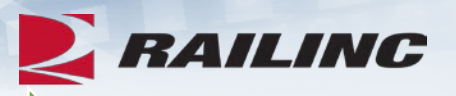

### Detector Reads

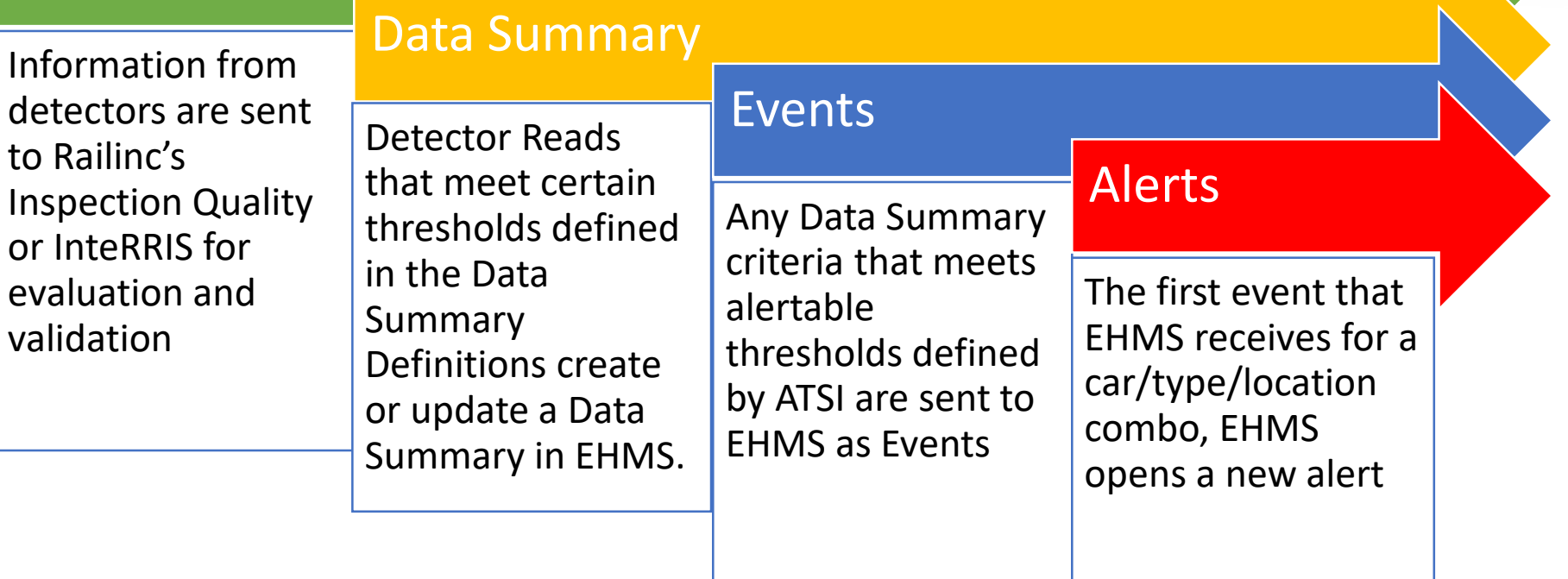

# **Today's Agenda**

- What is EHMS?
- How Does EHMS Work?
- **Alert Types**
- Alert Levels
- Walk-Through of EHMS Permissions & Accessing EHMS
	-
	- Querying Cars
	- Closing Alerts<br>• Reporting ABT
	-
- New Highlights
- Tools
- Helpful Tips
- References

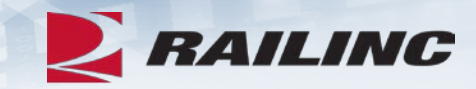

# **Different Alert Types**

- **ABD -** Acoustic Bearing Detector
- **AEIMISMATCH** Automatic Equipment Identification - Mismatch
- **AEITAG** Automatic Equipment Identification - Tag
- **LORFAHS** Line of Road Failure Air Hose Separation (July 2019)
- **LORFNCF -** Line of Road Failure No Cause Found

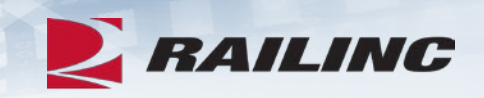

- **THD -** Truck Hunting Detector
- **TPD** Truck Curving Performance Detector
	- TPDG gauge-spread force
	- TPDL lateral/vertical force
- **WILD –** Wheel Impact Load Detector
- **WILD\_WPD** –Wheel Impact Load Detector-Wheel Profile Detector

# **Today's Agenda**

- What is EHMS?
- How Does EHMS Work?
- Alert Types
- **Alert Levels**
- Walk-Through of EHMS
	- Permissions & Accessing EHMS
	- Querying Cars
	- Closing Alerts<br>• Reporting ABT
	-
- New Alerts Coming to EHMS
- Tools
- Helpful Tips
- References

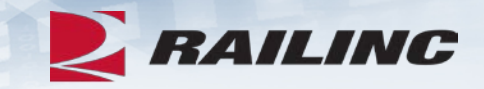

# **Alert Levels**

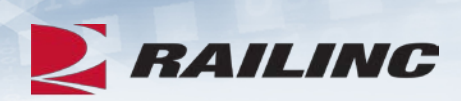

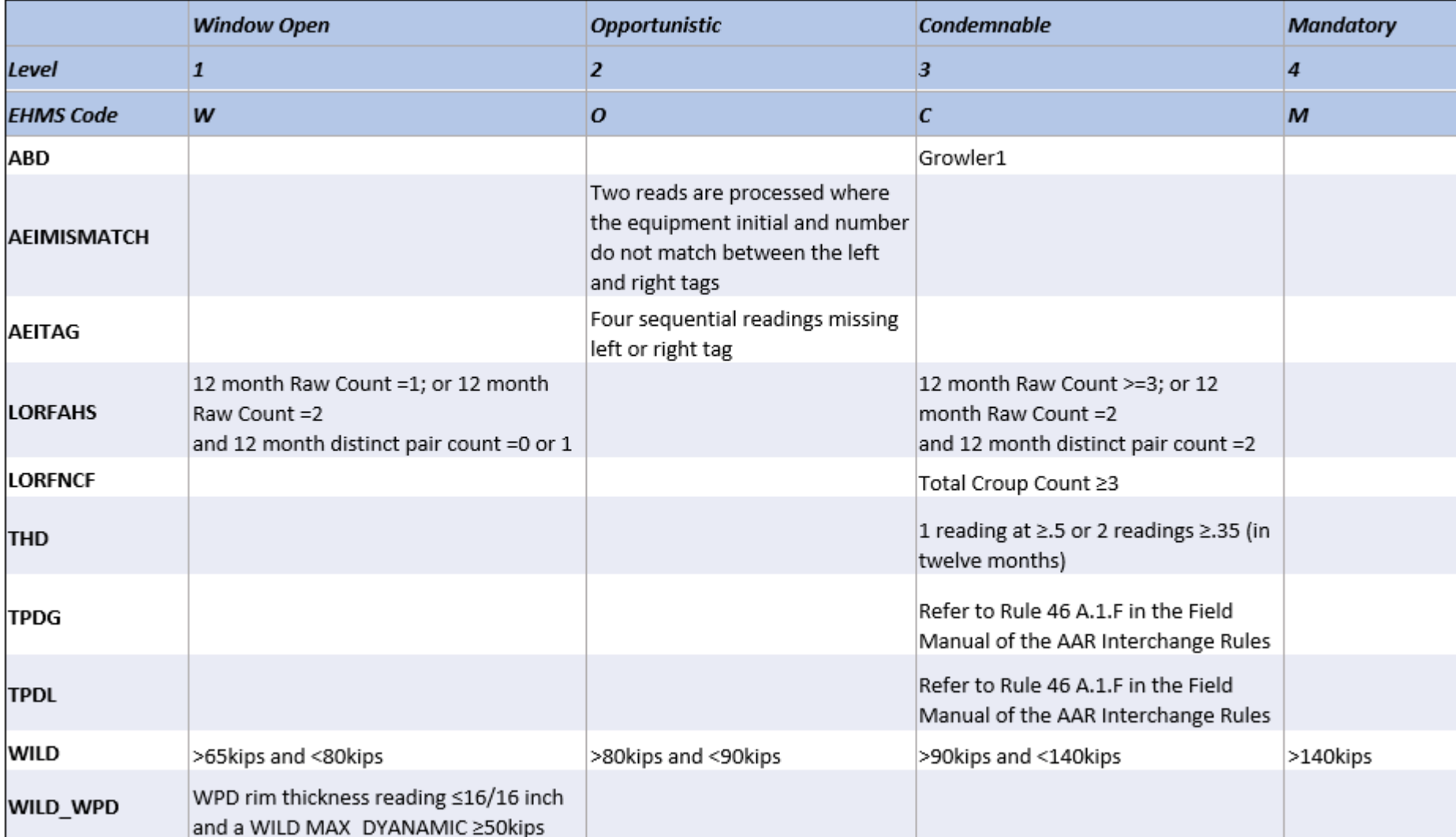

# **Today's Agenda**

- What is EHMS?
- How Does EHMS Work?
- Alert Types
- Alert Levels

### • **Walk-Through of EHMS**

- Permissions & Accessing EHMS
- Querying Cars
- 
- Closing Alerts<br>• Reporting ABT
- New Alerts Coming to EHMS
- Tools
- Helpful Tips
- References

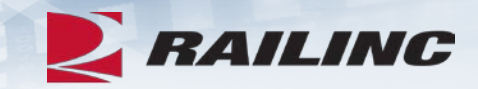

# **Walk-Through – Requesting Permissions**

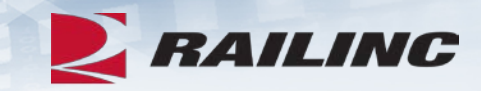

Request

### **EHMS**

The Equipment Health Management System (EHMS) supports the Advanced Technology Safety Initiative (ATSI). The purpose of EHMS is to proactively detect, report, and alert carriers, car owners and equipment maintenance providers of potential safety problems.

**EHMS Car Repair History** 

**EHMS Generic Access** 

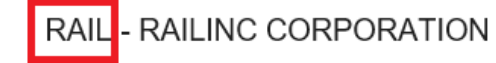

RAIL-RAILINC CORPORATION

07/09/2019 07/09/2019

# **Walk-Through – EHMS on Launch Pad**

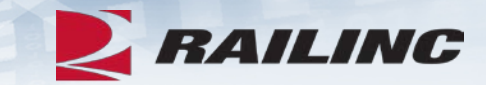

**BAILING** Launch Pad

Home

#### **My Applications**

Asset Health Common UI

Asset Health Strategic Initiative (Committee Site)

CRB Committee Site

CRB User Group Site

Car Repair Billing

Car Repair Billing MODAPTS

Car Repair Management Services

DDCT User Group Site

**DDCTS** 

**EHMS** 

**EHMS Community Site** 

EHMS User Group Site

Early Warning

# **Walk-Through – EHMS Homepage**

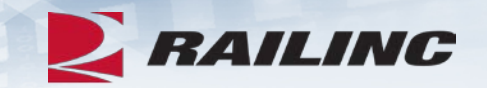

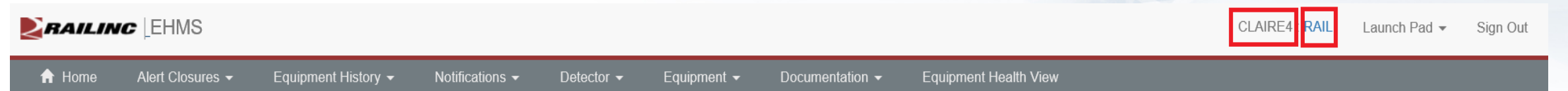

The Equipment Health Management System (EHMS) supports the Advanced Technology Safety Initiative (ATSI).

ATSI is an industry-wide predictive and proactive maintenance initiative that uses technology to identify railway equipment problems at an early stage so that they can be addressed before they result in damage to rail infrastructure and equipment.

EHMS takes advantage of the North American network of equipment defect detectors and other technologies to proactively detect, report, and alert carriers, car owners and equipment maintenance providers of potential safety problems. EHMS communicates this information so the carriers, car owners and equipment maintenance providers can plan for repair of the equipment before damage is done to the rail infrastructure or equipment.

#### **News & Updates**

#### **EHMS Release October 23**

Railinc is pleased to announce a release of the Equipment Health Management System (EHMS) application on Wednesday, October 23, between 09:30 and 11:00 EDT. EHMS will be available during this time; however, users experiencing connectivity issues will be required to log back into the application.

New Features Include:

-The Alert Closure Reporting Inspection radio button will be the default when selecting the Close Alert icon for an open THD, TPDG and TPDL alert -Filtering job codes by Rule Number in the Job Code Look Up Tool in Alert Closure Reporting -In Equipment Health View, CRB Location will auto populate to capital letters

-In Equipment Health View, no spaces or special characters will be accepted in Repair and Inspection Reporting pane

#### **EHMS and EHV Resources Available**

Visit the EHMS or EHV resource pages for more information and resources.

# **Walk-Through – Equipment History Query**

**EXALING** 

Sign Out

Launch Pad  $\star$ 

CLAIRE4 : RAIL

#### Alert Closures -Equipment History  $\blacktriangleright$ **Equipment Health View**  $\bigwedge$  Home Notifications  $\blacktriangleright$ Equipment  $\blacktriangleright$ Detector  $\blacktriangleright$ Documentation • **Equipment History** Int System (EHMS) supports the Advanced Technology Safety Initiative (ATSI). The Eq Equipment Status Query Latest ABT Query

ATSI is an industry-wide predictive and proactive maintenance initiative that uses technology to identify railway equipment problems at an early stage so that they can be addressed before they result in damage to rail infrastructure and equipment.

EHMS takes advantage of the North American network of equipment defect detectors and other technologies to proactively detect, report, and alert carriers, car owners and equipment maintenance providers of potential safety problems. EHMS communicates this information so the carriers, car owners and equipment maintenance providers can plan for repair of the equipment before damage is done to the rail infrastructure or equipment.

#### **News & Updates**

#### **EHMS Release October 23**

Railinc is pleased to announce a release of the Equipment Health Management System (EHMS) application on Wednesday, October 23, between 09:30 and 11:00 EDT. EHMS will be available during this time; however, users experiencing connectivity issues will be required to log back into the application.

New Features Include:

-The Alert Closure Reporting Inspection radio button will be the default when selecting the Close Alert icon for an open THD, TPDG and TPDL alert

-Filtering job codes by Rule Number in the Job Code Look Up Tool in Alert Closure Reporting

-In Equipment Health View, CRB Location will auto populate to capital letters

-In Equipment Health View, no spaces or special characters will be accepted in Repair and Inspection Reporting pane

#### **EHMS and EHV Resources Available**

Visit the EHMS or EHV resource pages for more information and resources.

# Walk-Through – Equipment History Query cont. **E** BAILING

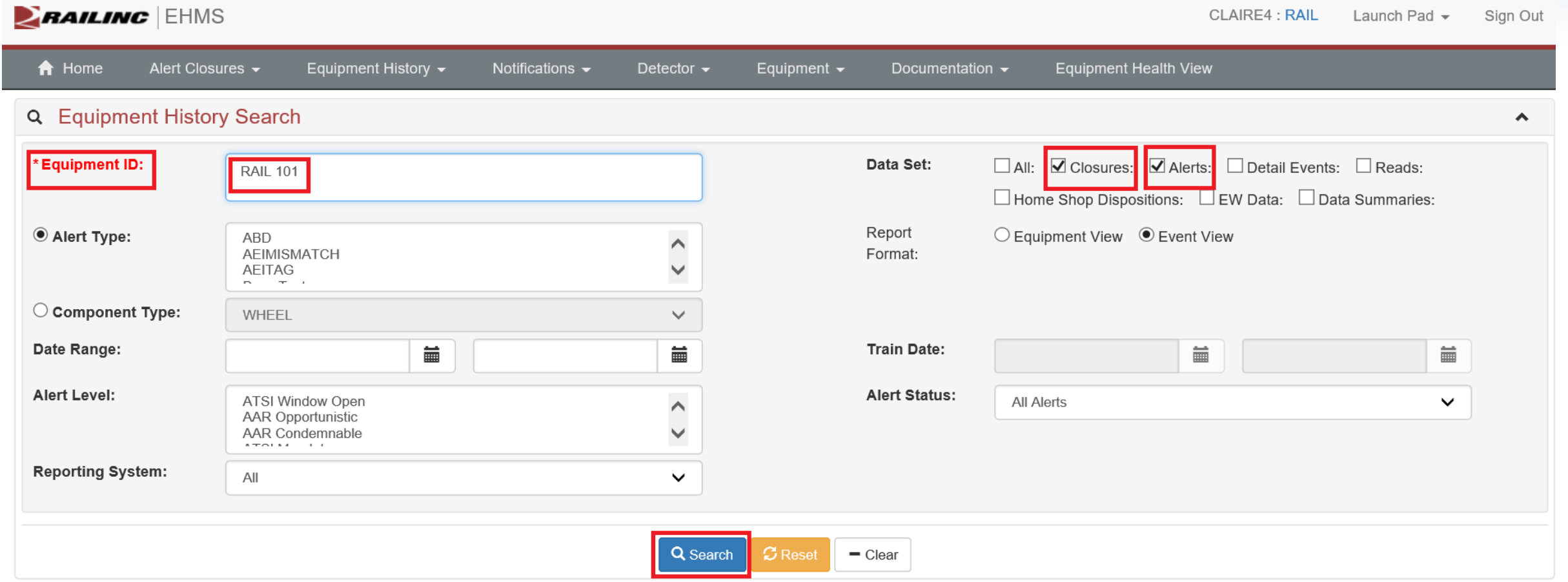

# Walk-Through – Equipment History Query cont. **E** BAILING

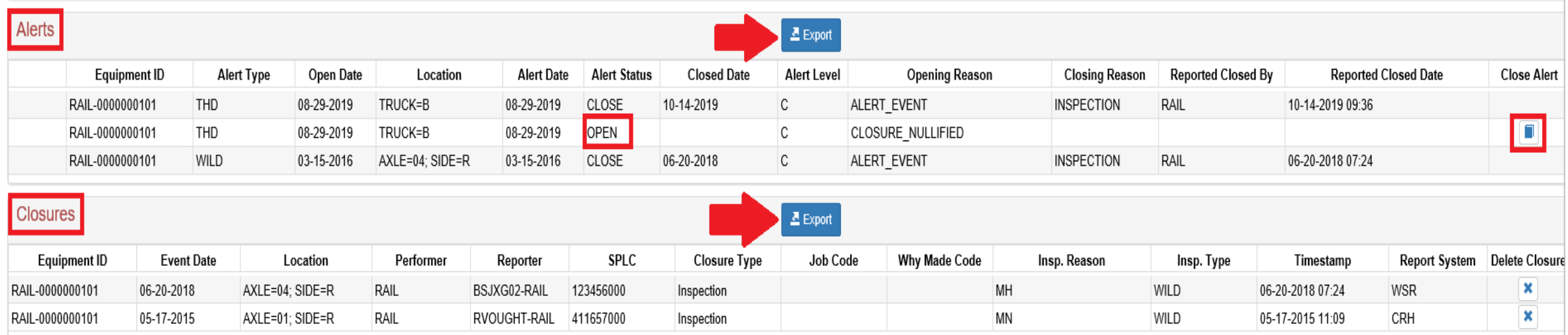

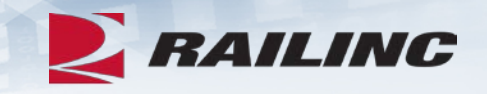

#### **ZRAILING EHMS**

**BSCXS04: RAIL** Launch Pad  $\blacktriangledown$ Sign Out

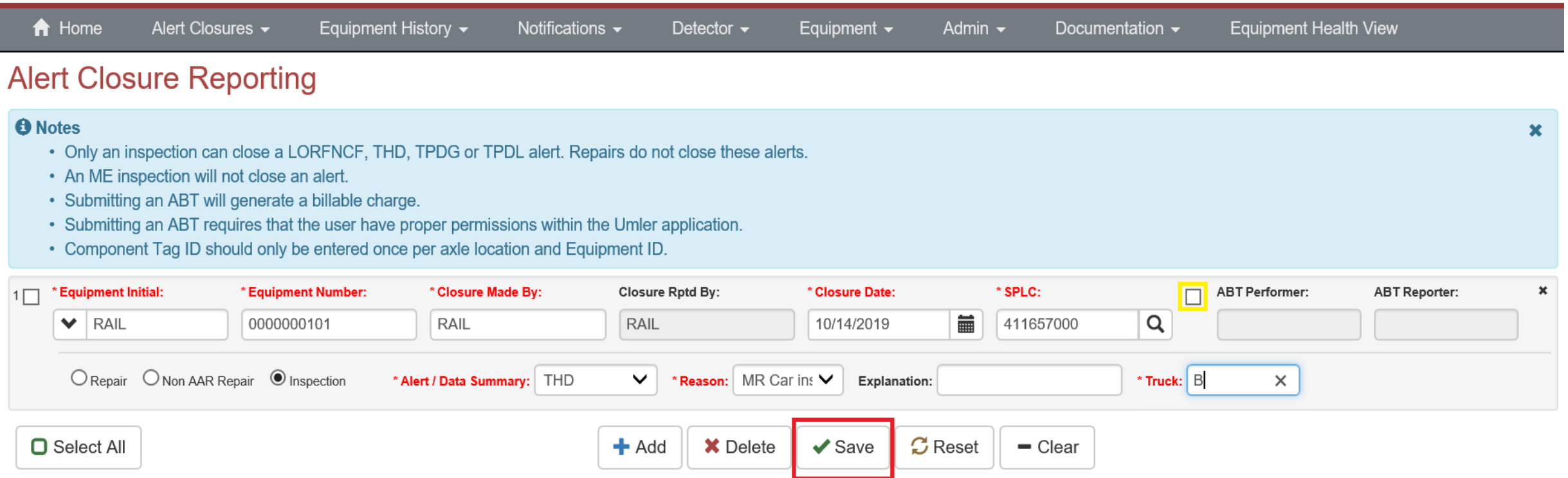

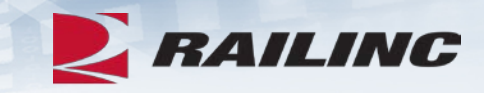

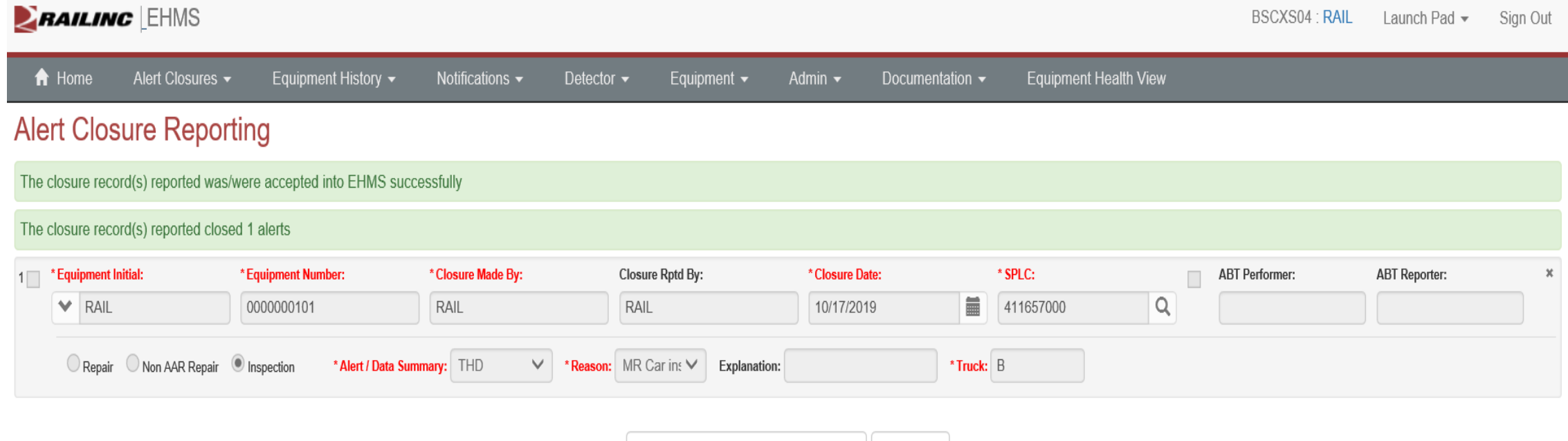

← Enter Additional Alert Closures | × Done

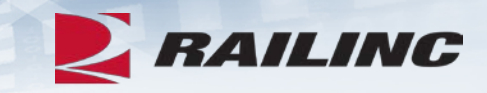

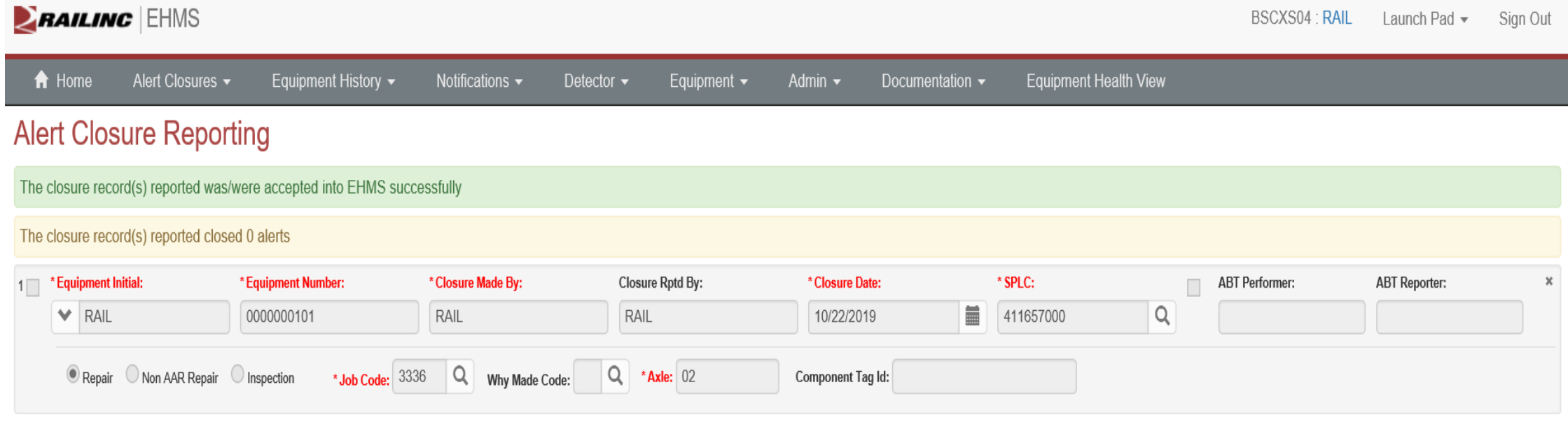

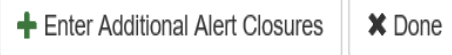

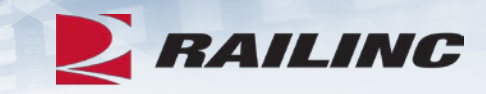

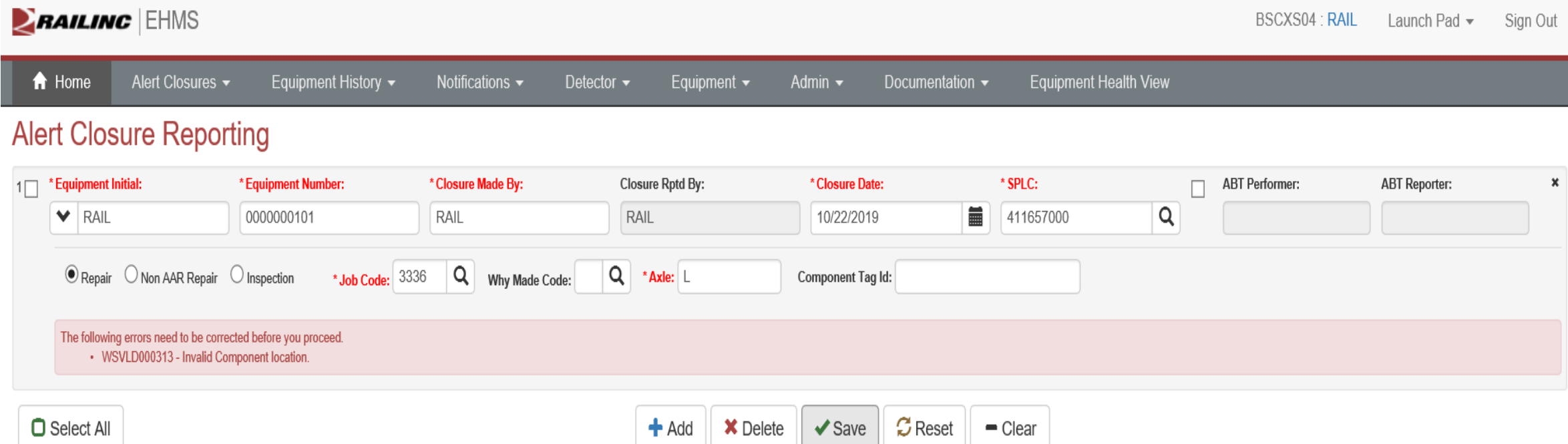

# **Walk-Through – Equipment History Query**

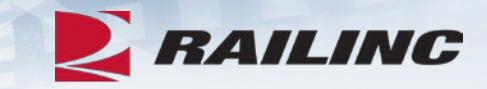

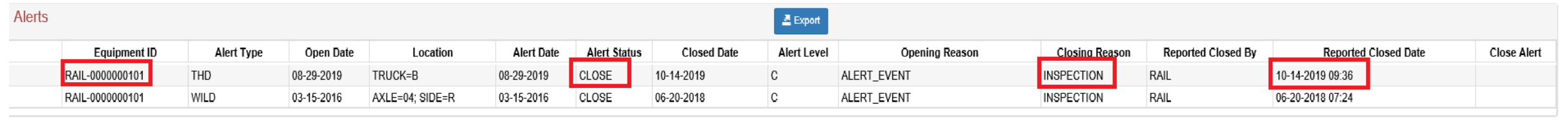

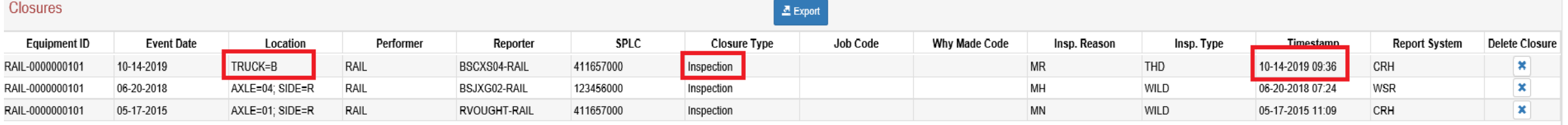

# **Walk Through – Equipment Status Query**

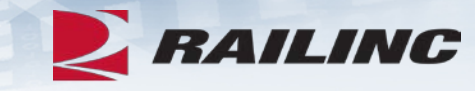

**EHMS** 

CLAIRE4: RAIL Launch Pad  $\star$ Sian Out

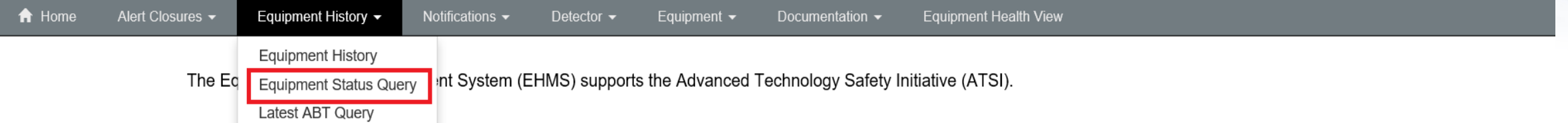

ATSI is an industry-wide predictive and proactive maintenance initiative that uses technology to identify railway equipment problems at an early stage so that they can be addressed before they result in damage to rail infrastructure and equipment.

EHMS takes advantage of the North American network of equipment defect detectors and other technologies to proactively detect, report, and alert carriers, car owners and equipment maintenance providers of potential safety problems. EHMS communicates this information so the carriers, car owners and equipment maintenance providers can plan for repair of the equipment before damage is done to the rail infrastructure or equipment.

#### News & Updates

#### **EHMS Release October 23**

Railinc is pleased to announce a release of the Equipment Health Management System (EHMS) application on Wednesday, October 23, between 09:30 and 11:00 EDT. EHMS will be available during this time; however, users experiencing connectivity issues will be required to log back into the application.

New Features Include:

-The Alert Closure Reporting Inspection radio button will be the default when selecting the Close Alert icon for an open THD, TPDG and TPDL alert

-Filtering job codes by Rule Number in the Job Code Look Up Tool in Alert Closure Reporting

-In Equipment Health View, CRB Location will auto populate to capital letters

-In Equipment Health View, no spaces or special characters will be accepted in Repair and Inspection Reporting pane

#### **EHMS and EHV Resources Available**

Visit the EHMS or EHV resource pages for more information and resources.

# **Walk Through – Equipment Status Query cont…**

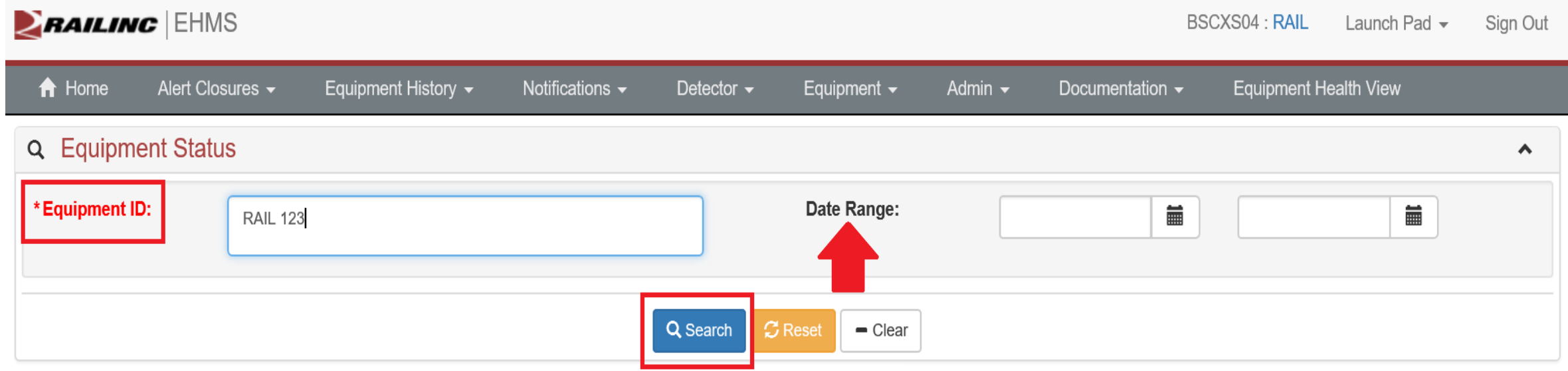

# Walk Through – Equipment Status Query cont... **E** BAILING

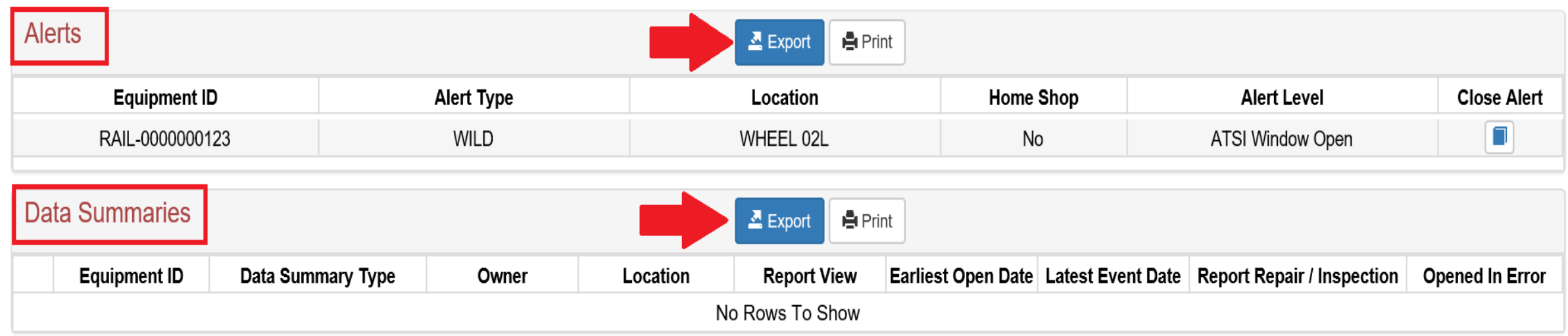

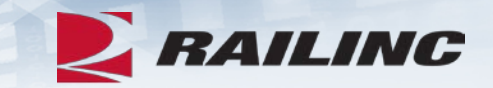

# **Questions?**

# **Today's Agenda**

- What is EHMS?
- How Does EHMS Work?
- Alert Types
- Alert Levels
- Walk-Through of EHMS
	- Permissions & Accessing EHMS
	- Querying Cars
	-
	- Closing Alerts<br>• Reporting ABT

### • New Alerts Coming to EHMS

- Tools
- Helpful Tips
- References

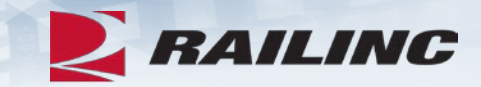

# **New Alerts in EHMS - 2019**

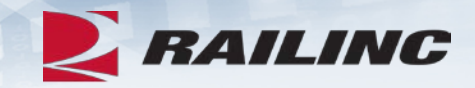

**July 2019:**

• LORFAHS – Line of Road Failure - Air Hose Separation

### **December 2019:**

- MVECOUPLER Machine Vision E Coupler
- MVFCOUPLER Machine Vision F Coupler
- •AEIUMLER Automatic Equipment Identification Umler
- WPDWHEEL Wheel Profile Detector Wheel
- WPDAXLE Wheel Profile Detector Axle

## **New EHMS Alerts - LORFAHS**

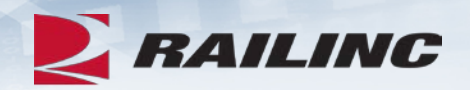

- Line of Road Failure Air Hose Separation (LORF-AHS) is a line-ofroad event where a train goes into emergency brake application that is caused by an uncoupling of two air hoses at the glad hand not attributable to other causes (such as a train separation)
- The LORFAHS alert brings visibility to cars that experience air hose separations with no verified cause and allows repairing facilities to correct the issue helping prevent future train emergency events

# **LORFAHS Opening Criteria**

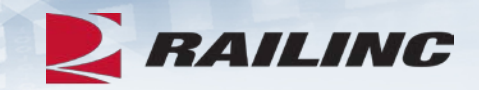

- Two alert levels: Window Open and Condemnable
- Raw count indicates when a single car receives a LORFAHS event
- Distinct pair count indicates when a pair of cars receive a LORFAHS event

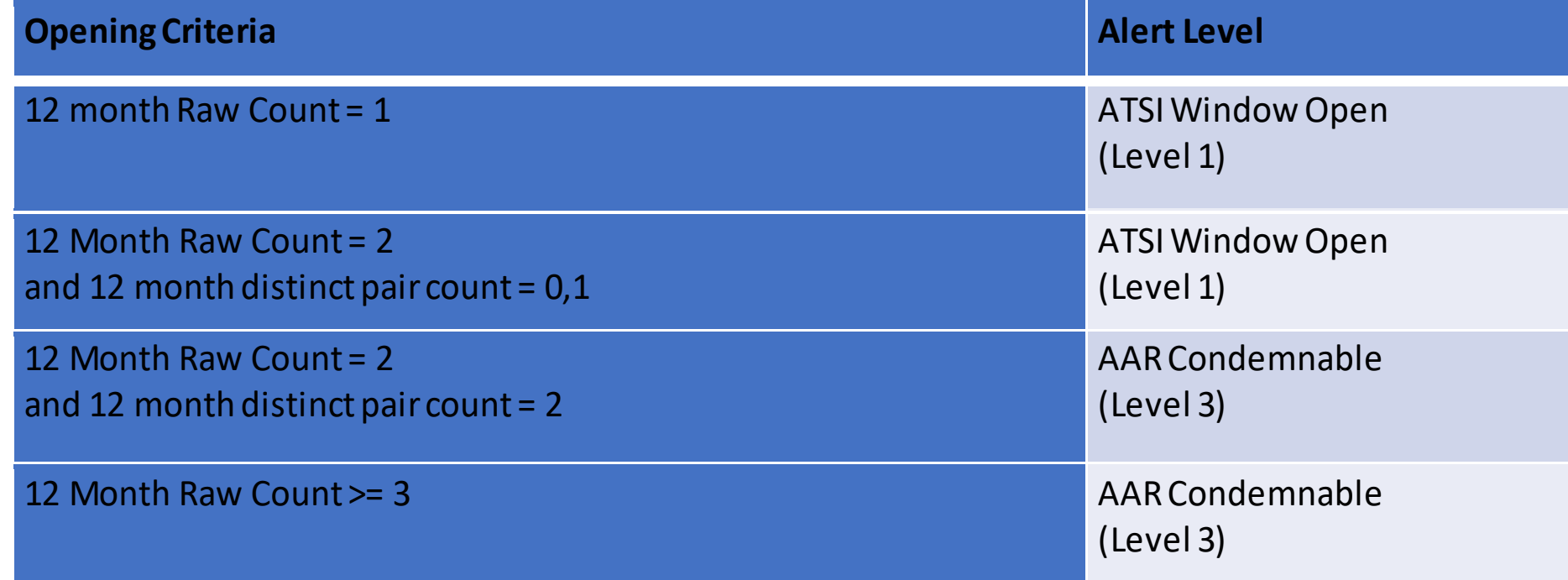

# **LORFAHS Closing Criteria**

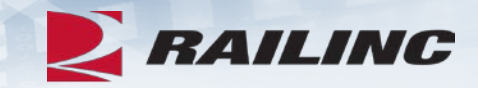

- •AUTOCLOSE- 36 months with no LORFAHS event
- Umler<sup>®</sup> Equipment Delete
- Repair with job code 1128
- •Inspection AR Repaired and Released

# **New EHMS Alerts - MVECOUPLER**

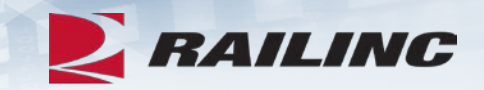

- Machine Vision systems detect possible defects on the E coupler securement on a car. These potential defects are manually reviewed. When a defect is verified, the MVECOUPLER alert is created in the Equipment Health Management System (EHMS).
- The alert has only one level: ATSI Window Open

# **MVECOUPLER Opening Criteria**

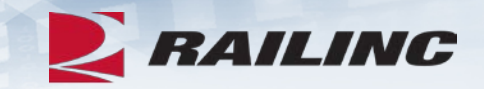

- BRK\_COTTER\_KEY Event: A clearly broken cotter key (Rule 16.A.1.t)
- MIS COTTER KEY Event: A clearly missing cotter key (Rule 16.A.1.t)
- MIS\_RETAINER Event: A clearly missing retainer (Rule 16.A.1.t)
- MIS RET LOCK Event: A clearly missing retainer lock (Rule 16.A.1.s)

# **MVECOUPLER Closing Criteria**

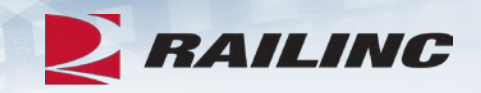

- The alert will only close when an inspection is reported for the coupler through the following existing EHMS reporting methods:
- Administrative Inspection reported
	- MN Incorrectly Added
- •Inspection reported
	- MR Car inspected returned to service
	- MH Car repaired returned to service

# **New EHMS Alerts - MVFCOUPLER**

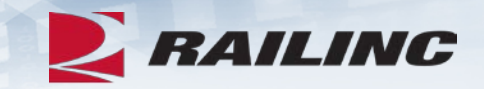

- Machine Vision systems detect possible defects on the F coupler securement on a car. These potential defects are manually reviewed. When a defect is verified, the MVFCOUPLER alert is created in the Equipment Health Management System (EHMS).
- The alert has only one level: ATSI Window Open

# **MVFCOUPLER Opening Criteria**

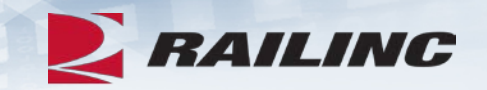

• SING\_MIS\_FAS Event: One clearly missing fastener (Rule 18.A.1.q)

- DOUB MS FAS TWO SIDE Event: Two clearly missing fasteners, one each on the left and right sides (Rule 18.A.1.q)
- DOUB MS FAS SAME Event: Two clearly missing fasteners on the same side (right or left) (Rule 18.A.1.q)

# **MVFCOUPLER Opening Criteria cont.**

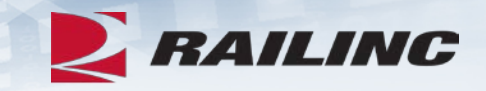

• GT\_TWO\_MIS\_FAS4 Event: Greater than two clearly missing fasteners on a 4 fastener carrier plate (Rule 18.A.1.q)

• GT\_TWO\_MIS\_FAS6: Greater than two clearly missing fasteners on a 6 fastener carrier plate (Rule 18.A.1.q)

• ROTATED PLATE Event: A carrier plate with multiple missing fasteners that has rotated out of position (Rule 18.A.1.n)

# **MVFCOUPLER Closing Criteria**

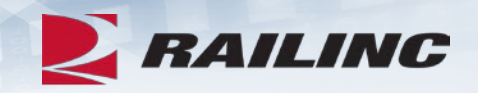

- The alert will only close when an inspection is reported for the coupler through the following existing EHMS reporting methods:
- •Administrative Inspection Code reported
	- MN Incorrectly Added
- •Inspection Reason Code reported
	- MR Car inspected and returned to service
	- MH Car repaired and returned to service

# **New EHMS Alerts - AEIUMLER**

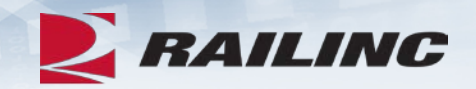

- The AEIUMLER alert brings visibility to cars that do not have matching data associated between the AEI Tag read and the Umler® Equipment Registry. There are two types of events that can open an AEIUMLER alert in the Equipment Health Management System (EHMS). This alert should be addressed by the car mark owner.
- The alert has one alert level: ATSI Window Open

# **AEIUMLER Opening Criteria**

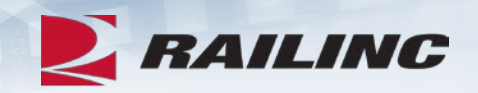

- AXLE COUNT This event is created when 4 consecutive reads are recorded where the number of axles in Umler® does not match the number of axles of the car (i.e., data from the wheel sensor) in a train pass
- NOT IN UMLER This event is created when 1 read is recorded where the equipment initial and number of the AEI Tag is not recorded in Umler®

# **AEIUMLER Closing Criteria**

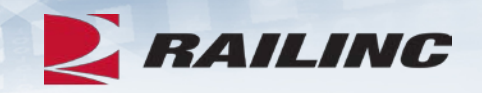

- The AXLE\_COUNT Event based alert will automatically close when an AEI reading is received that match the following:
	- 4 consecutive reads are recorded where the number of axles of the car in a train pass (per wheel sensor) match the number of axles in Umler® (MK)
- The NOT\_IN\_UMLER Event based alert will automatically close when an AEI reading is received that match the following:
	- When an AEI read is received that updates the data summary and the equipment is now registered in Umler® (MK)
	- The equipment initial and number is registered in Umler<sup>®</sup> and the equipment is marked as active (MU)
	- 1-year aging where there are no more NOT\_IN\_UMLER reads (MK)

# **AEIUMLER Closing Criteria cont.**

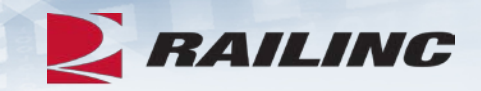

- The alert can also be closed through the following existing reporting methods:
- •Administrative closure
	- MN Incorrectly Added
- •Inspection Reason Code reported
	- MR Car inspected and returned to service

# **New EHMS Alerts - WPDWHEEL**

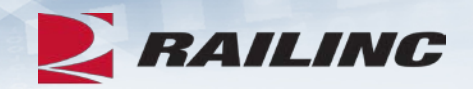

- The WPDWHEEL alert brings visibility to cars that have individual wheels that do not meet the industry standard wheel profile measurements. There are four types of events that can open a WPDWHEEL alert in the Equipment Health Management System (EHMS).
- The data from all readings that support the alert will be available in the WHEELPROFILE data summary in EHMS.
- The WPDWHEEL alert has only one level: ATSI Window Open

# **WPDWHEEL Opening Criteria**

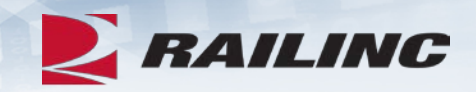

- FLANGE HEIGHT –This event is created on a railcar when the wheel profile detector reads an event with the Flange\_Height measurement of  $>= 1.5$  in. The event is also created on a locomotive when the measurement is  $>= 1.5$  in. (Rule 41.A.1.c)
- FLANGE THICKNESS –This event is created on a railcar when the wheel profile detector reads an event with the Flange Thickness measurement of  $\leq$  0.938 in. The event is also created on a locomotive when the measurement is  $\leq$  0.875 in. (Rule 41.A.1.a)

# **WPDWHEEL Opening Criteria**

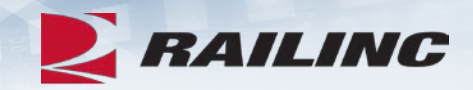

- RIM THICKNESS –This event is created on a railcar when the wheel profile detector reads an event with the Rim\_Thickness measurement on a 30-in or 33-in wheel of  $\leq$  0.75 in. and on 28-in, 36-in and 38-in wheel a measurement of  $\leq$  0.875 in. The event is also created on a locomotive when the measurement is  $\leq$  1.0 in. (Rule 41.A.1.h)
- HOLLOW TREAD A 1-This event is created on a railcar when the wheel profile detector reads an event with the Hollow\_Tread measurement of >= 5 mm. The event is also created on a locomotive when the measurement is  $>= 0.313$  mm. (Rule 41.A.1.y)

# **WPDWHEEL Closing Criteria**

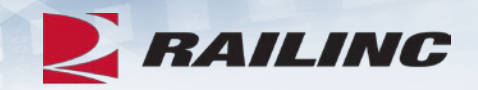

- The alert *will not automatically close* and will require a repair or inspection to close out the alert when the following actions are reported following existing EHMS reporting methods:
	- All repairs with a job code in rule numbers 41, 43, and 44, excluding 3399 and 6999, if reported on the same axle as the open alert
	- All repairs with a valid rule 36 job code if reported on the same axle as the open alert

(2814, 2816, 2820, 2822, 2830, 2848, 2861, 2862, 2863, 2864, 2865, 2866, 2867)

- An inspection with a reason code of MH, MI, MN, or MR if it is on the same wheel as the open alert
- Administrative closure

# **New EHMS Alerts - WPDAXLE**

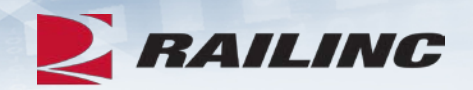

- The WPDAXLE alert brings visibility into cars that have two wheels that do not meet the industry standard wheel profile measurement back to back. There are two types of events that can open a WPDAXLE alert in the Equipment Health Management System (EHMS).
- The data from all readings that support this alert will be available in the WHEELPROFILE data summary in EHMS.
- The alert has one alert level: ATSI Window Open

# **WPDAXLE Opening Criteria**

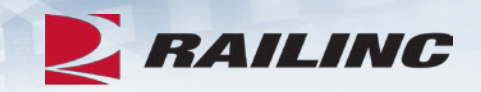

- BACK\_TO\_BACK\_GT –This event is created on a railcar when the wheel profile detector reads an event with the Back\_to\_Back measurement of > 53.188 in. The event is also created on a locomotive when the measurement is > 53.5 in. (Rule 41.A.1.q)
- BACK TO BACK LT –This event is created on a railcar when the wheel profile detector reads an event with the Back\_to\_Back measurement of < 52.938 in. The event is also created on a locomotive when the measurement is < 53.0 in. (Rule 41.A.1.q)

# **WPDAXLE Closing Criteria**

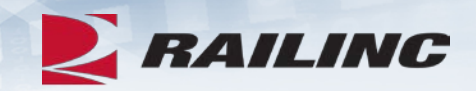

- The alert will *not automatically close* and will require a repair or inspection to close out the alert when the following actions are reported following existing EHMS reporting methods:
	- All repairs with a job code in rule numbers 41, 43, and 44, excluding 3399 and 6999, if reported on the same axle as the open alert
	- All repairs with a valid rule 36 job code if reported on the same axle as the open alert.

(2814, 2816, 2820, 2822, 2830, 2848, 2861, 2862, 2863, 2864, 2865, 2866, 2867)

- An inspection with a reason code of MH, MI, MN, or MR if it is on the same wheel as the open alert.
- Administrative closure

# **New Features in EHMS UI – Equipment History change to EHMS Query**

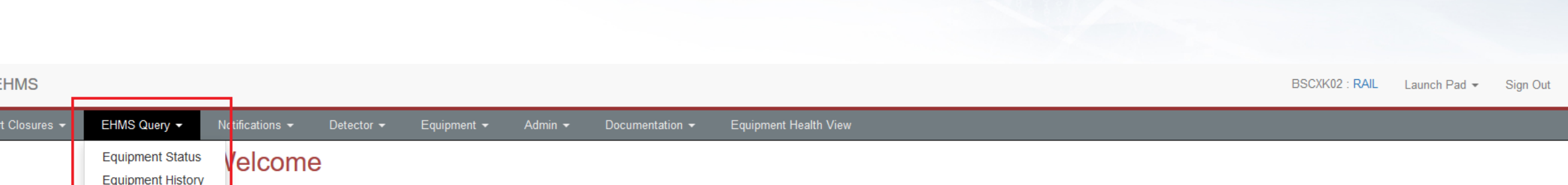

The Equipment Health Management System (EHMS) supports the Advanced Technology Safety Initiative (ATSI).

ATSI is an industry-wide predictive and proactive maintenance initiative that uses technology to identify railway equipment problems at an early stage so that they can be addressed before they result in damage to rail infrastructure and equipment.

EHMS takes advantage of the North American network of equipment defect detectors and other technologies to proactively detect, report, and alert carriers, car owners and equipment maintenance providers of potential safety problems. EHMS communicates this information so the carriers, car owners and equipment maintenance providers can plan for repair of the equipment before damage is done to the rail infrastructure or equipment.

**News & Updates** 

#### **EHV and EHMS Resources Available**

Visit the EHMS or EHV resource pages for more information and resources.

Latest ABT

**ERAILING EHN** 

 $\bigstar$  Home

**EX RAILING** 

### **New Features in EHMS UI – Equipment History Search with Alert Event Details**

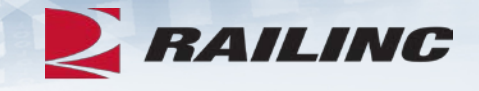

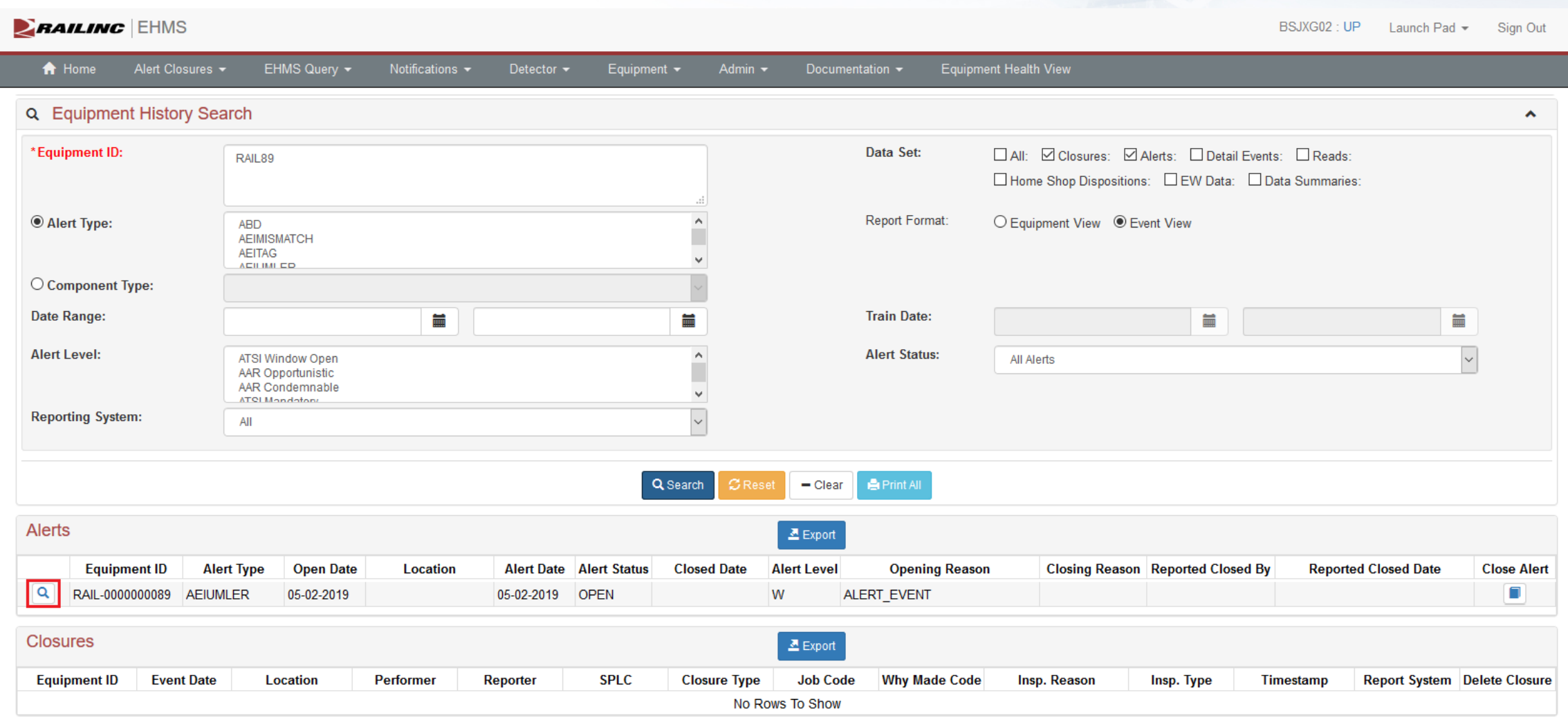

### **New Features in EHMS UI – Equipment History Search with Alert Event Details**

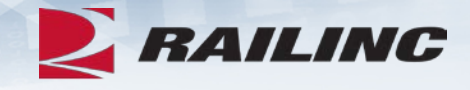

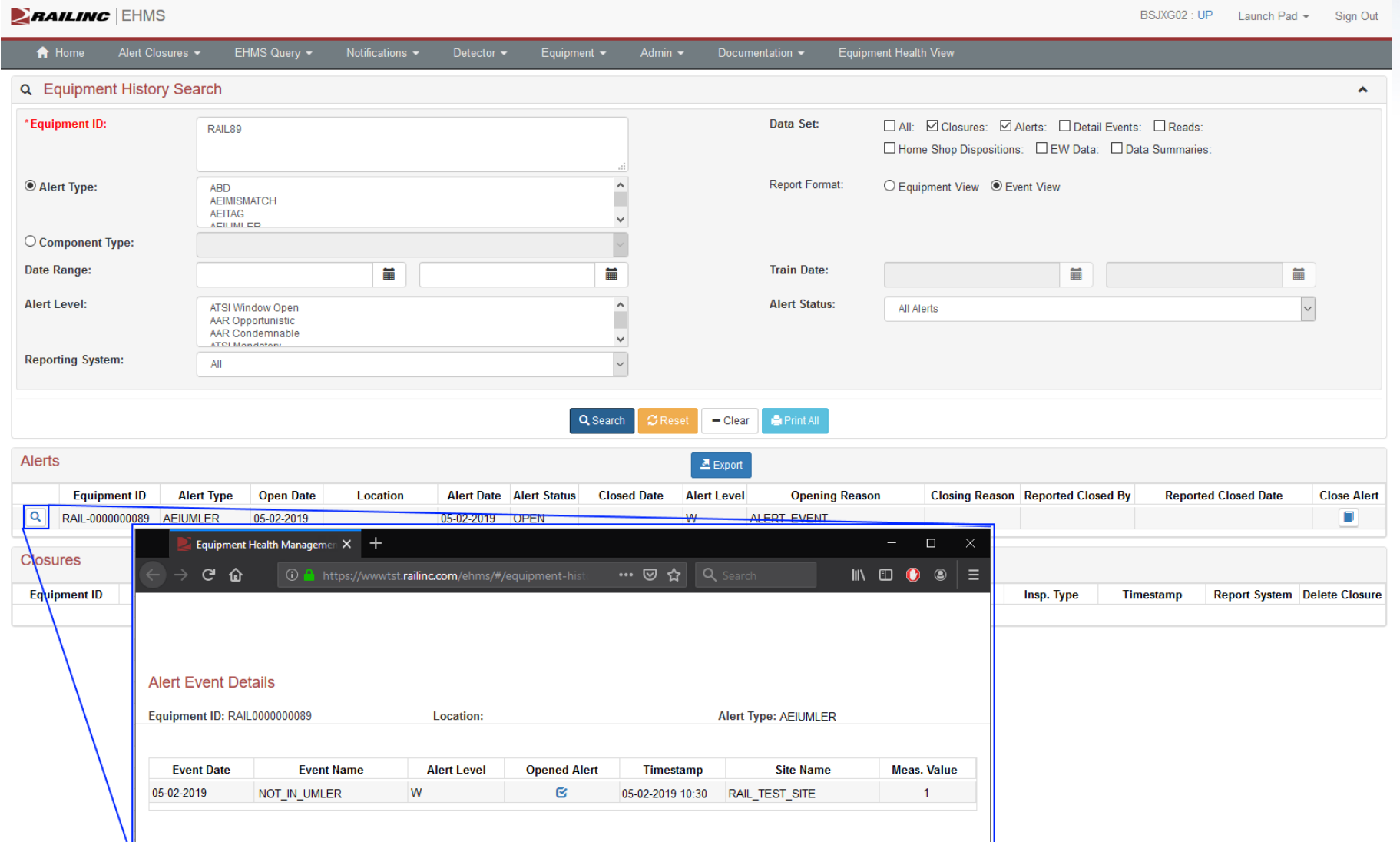

# **New Features in EHMS UI – Equipment History Search with Detailed Events & RAILING**

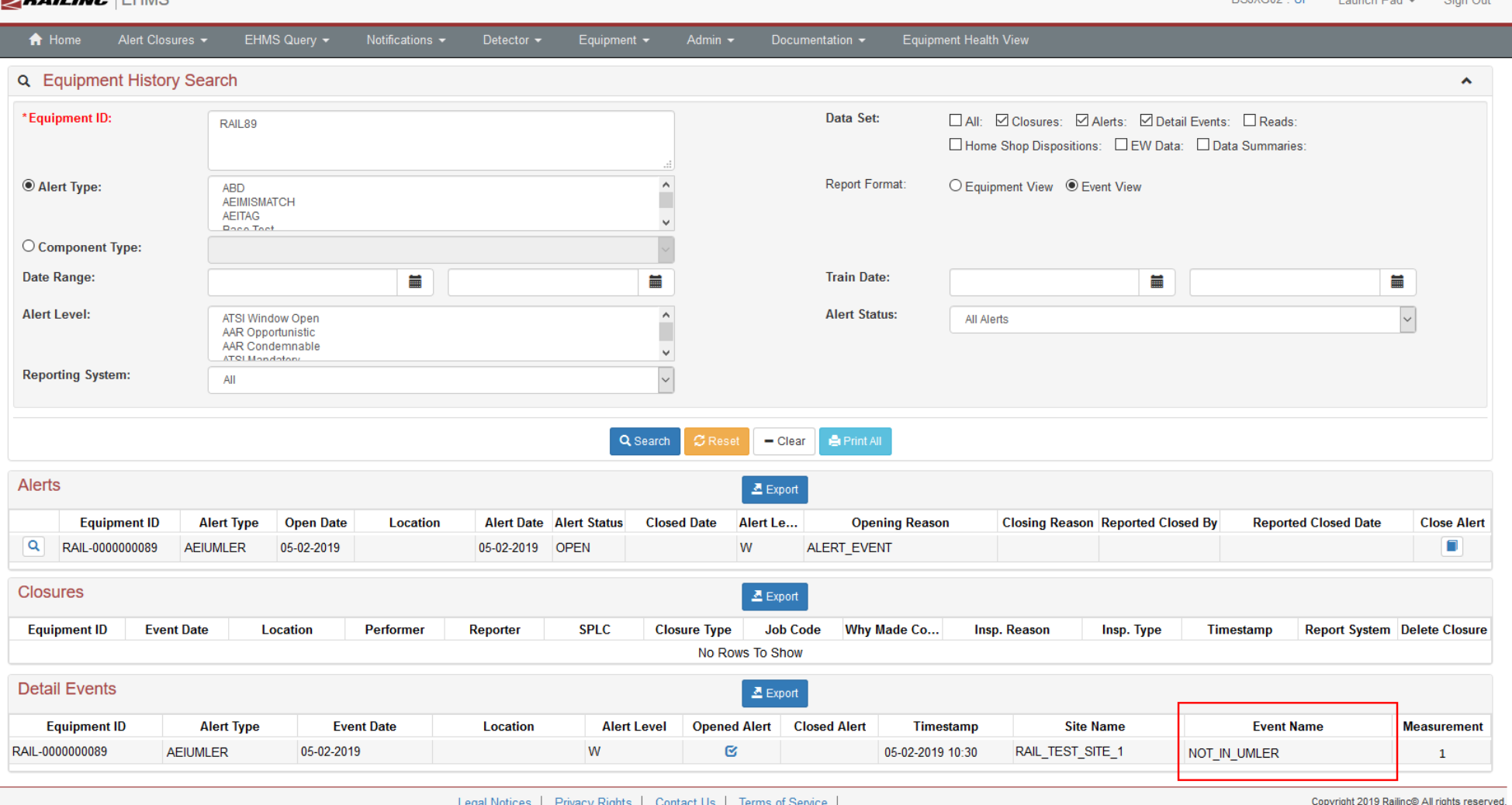

### **New Features in EHMS UI – EX RAILING Equipment Status Search with Event Name**

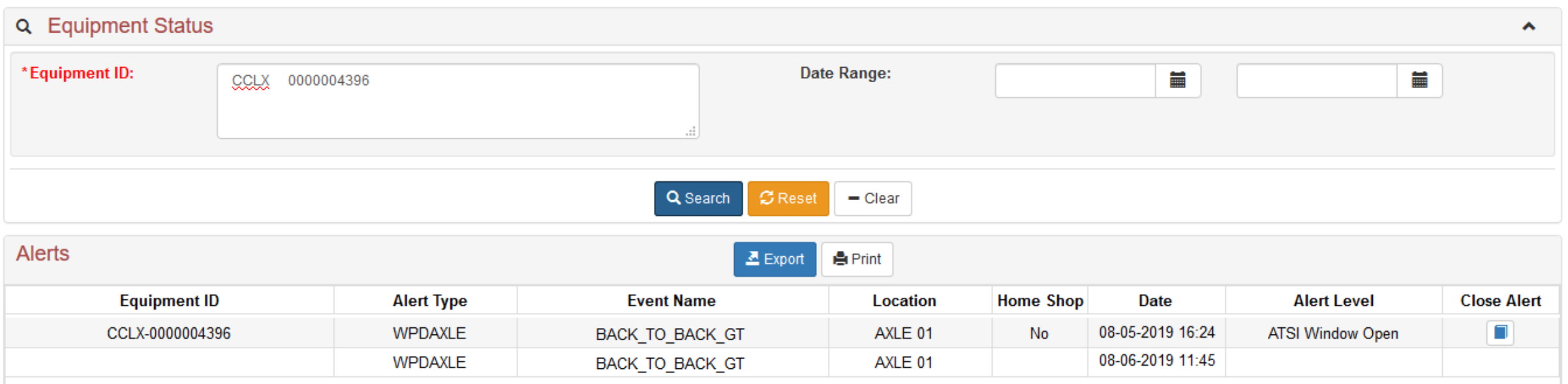

# **Today's Agenda**

- What is EHMS?
- How Does EHMS Work?
- Alert Types
- Alert Levels
- Walk-Through of EHMS
	- Permissions & Accessing EHMS
	- Querying Cars
	-
	- Closing Alerts<br>• Reporting ABT
- New Alerts Coming to EHMS
- **Tools**
- Helpful Tips
- References

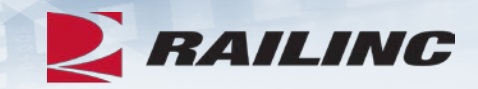

# **Additional Tools**

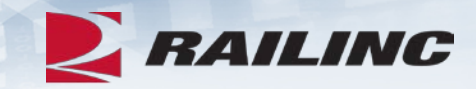

- The following tools are also available:
	- **EHMS Web Services**  utilizes a standard format with requirements for querying or reporting to EHMS
	- **EHMS Notifications**  subscription-based service that notifies customers with alert and data summary information that they want to track via MQ or FTP
	- **Equipment Health View**  EHV (a separate Railinc application) provides users a consolidated view of equipment health information from the EHMS, Umler, DDCT and Early Warning systems, as well as mileage data from the Event Repository

# **Today's Agenda**

- What is EHMS?
- How Does EHMS Work?
- Alert Types
- Alert Levels
- Walk-Through of EHMS Permissions & Accessing EHMS
	-
	- Querying Cars
	-
	- Closing Alerts<br>• Reporting ABT
- New Alerts Coming to EHMS
- Tools
- **Helpful Tips**
- References

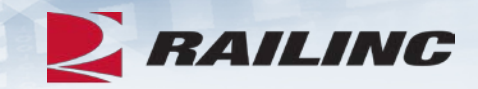

# **Helpful Tips**

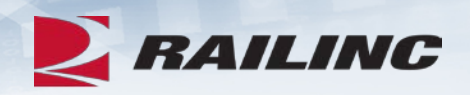

- Helpful documents are located in the tab, "Documentation", on the homepage in EHMS
- Only an Inspection can close THD, TPDG and TPDL alerts
- •You're able to Export your searched cars into Excel via the Export button in Equipment History
- You need proper Umler<sup>®</sup> permissions and access rights to submit an ABT
- •Submitting an ABT will generate a billable charge
- You're able to query 500 cars at a time
- You can access Equipment Health View (EHV) through the EHMS application

# **Today's Agenda**

- What is EHMS?
- How Does EHMS Work?
- Alert Types
- Alert Levels
- Walk-Through of EHMS
	- Permissions & Accessing EHMS
	- Querying Cars
	-
	- Closing Alerts<br>• Reporting ABT
- New Alerts Coming to EHMS
- Tools
- Helpful Tips
- **References**

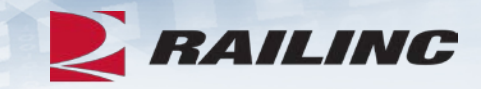

# **Guides and References**

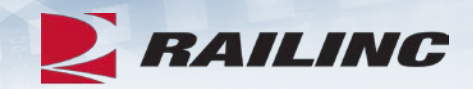

### • **Equipment Health Management System Product Page**

<https://www.railinc.com/rportal/equipment-health-management-system>

### • **EHMS User Guide**

[https://www.railinc.com/rportal/documents/18/260627/EHMS\\_UG.pdf](https://www.railinc.com/rportal/documents/18/260627/EHMS_UG.pdf)

### • **EHMS Notification Message Format**

<https://www.railinc.com/rportal/equipment-health-management-system>

### • **Notification Flow Chart**

[https://www.railinc.com/rportal/documents/18/260627/EHMS\\_NotificationFlo](https://www.railinc.com/rportal/documents/18/260627/EHMS_NotificationFlowChart.pdf) wChart.pdf

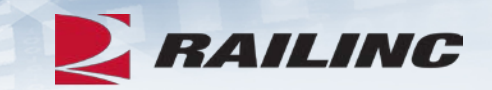

# **Questions?**

# *Railinc Keeps You Moving.*

Claire Swanson - Product Support Specialist Christy Kaplan – Business Analyst Railinc Customer Success 877-724-5462 [csc@railinc.com](mailto:csc@railinc.com)

 $\circledR$  Railinc  $\circledR$  /railinc  $\circledR$  /railinc1  $\circledR$  www.railinc.com

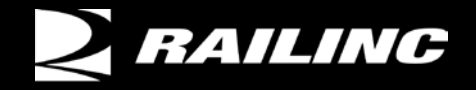

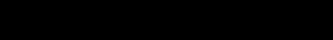

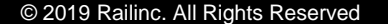